## **Dewesoft C++ DLL to Trenz Electronic C++ DLL Porting Guide**

*How to write C++ programs using the new DLL starting from the old DLL.*

## **1 Introduction**

There are some major differences between the two DLLs.

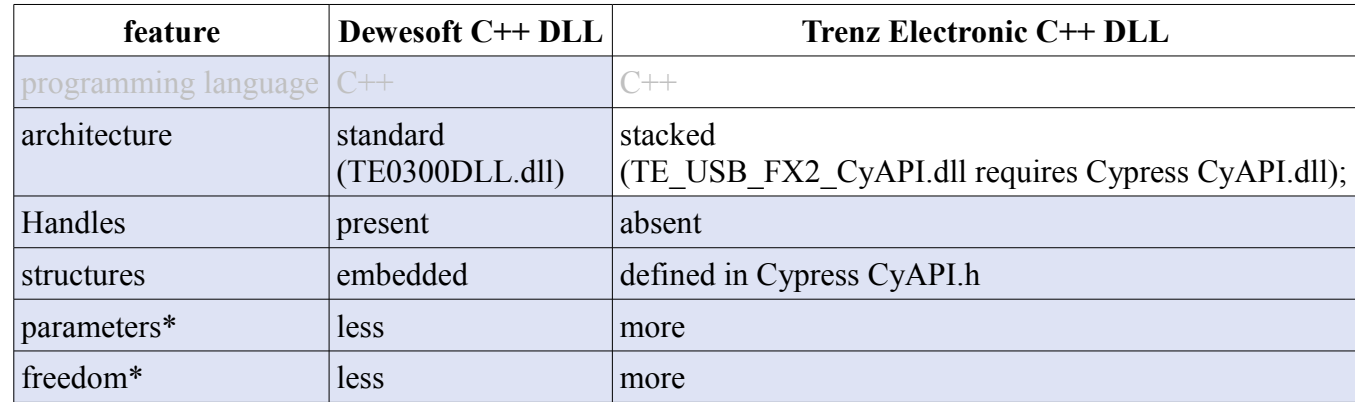

\* Example: in TE0300DLL.dll, the buffer size is fixed to 2 kbyte, while in TE\_USB\_FX2\_CyAPI.dll you are free to choose 4 kbyte or more.

## **2 Function translation**

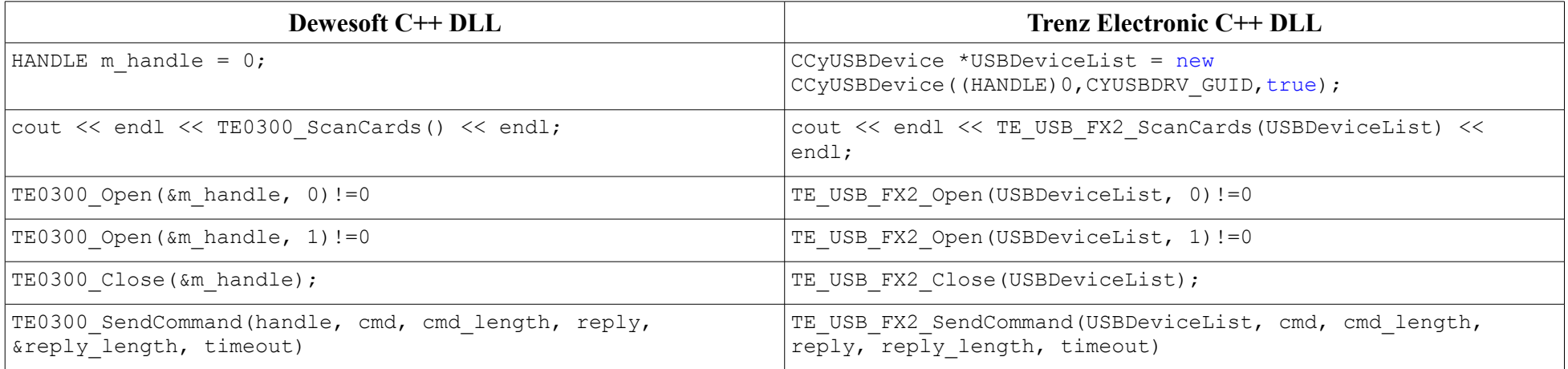

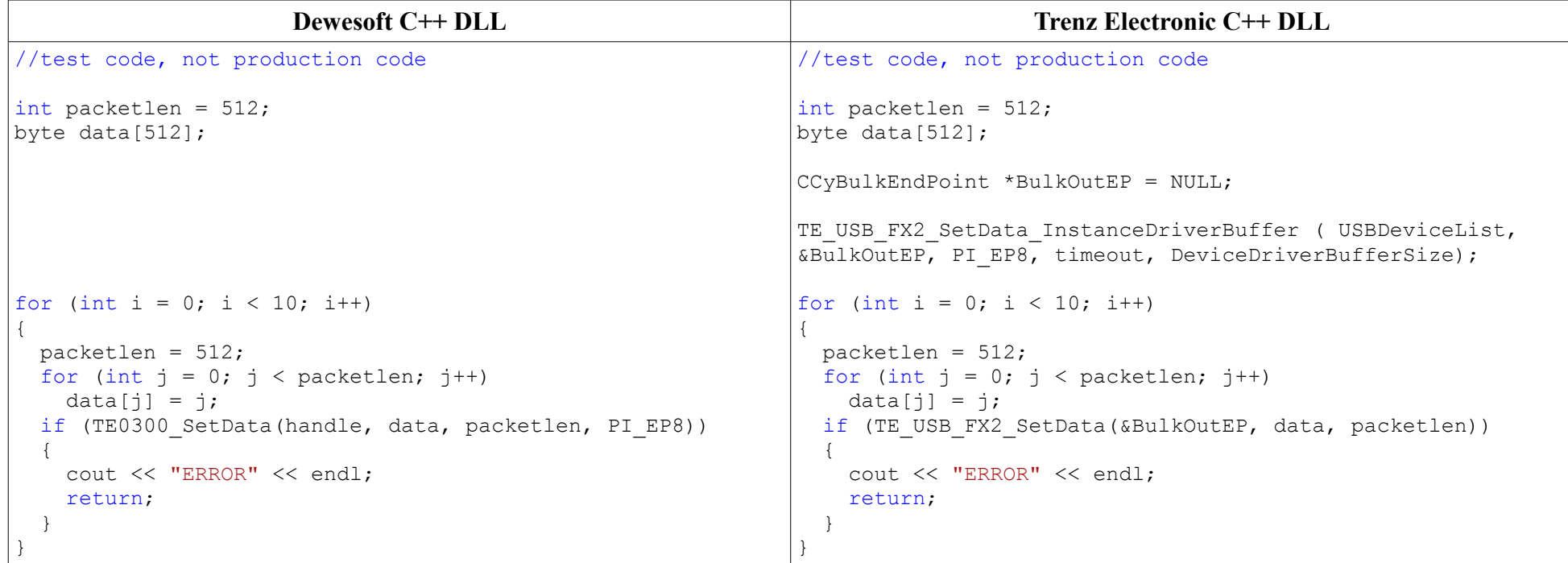

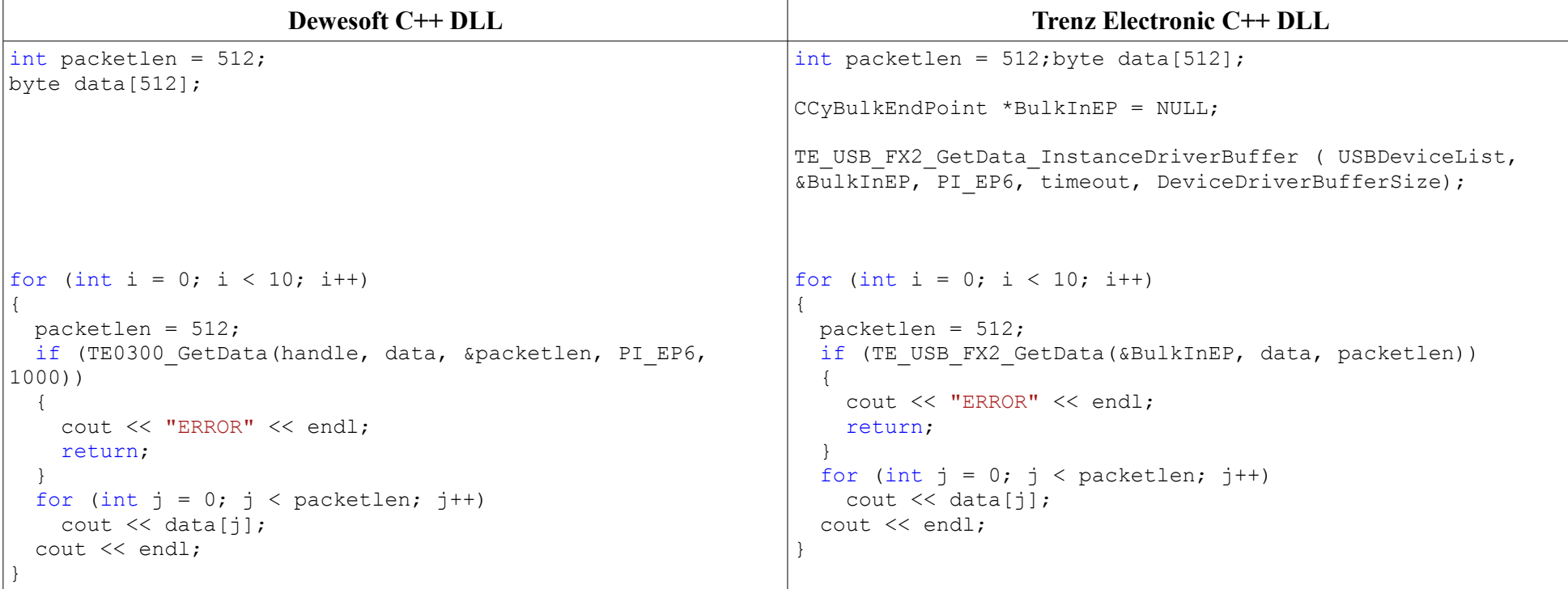

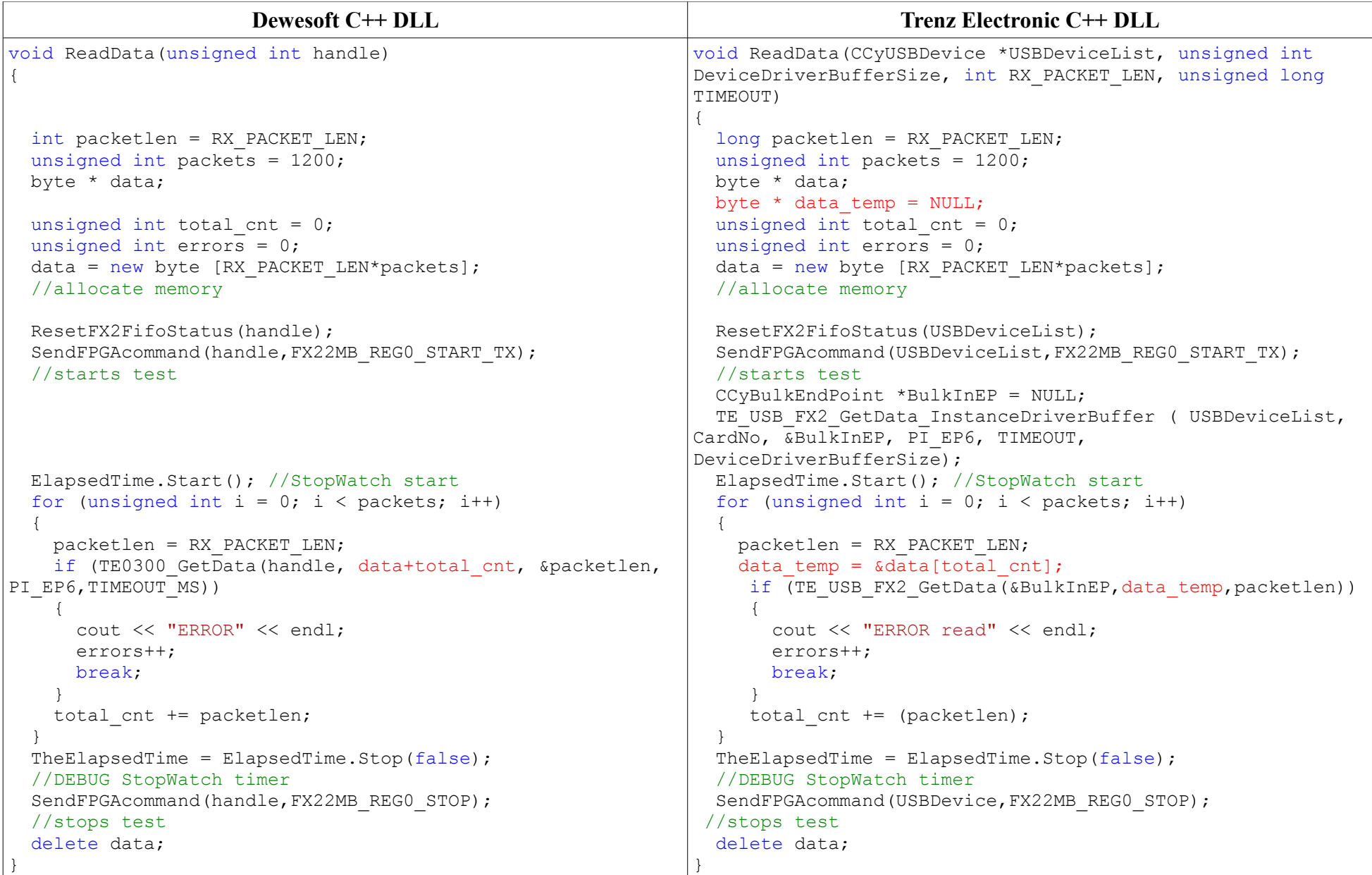

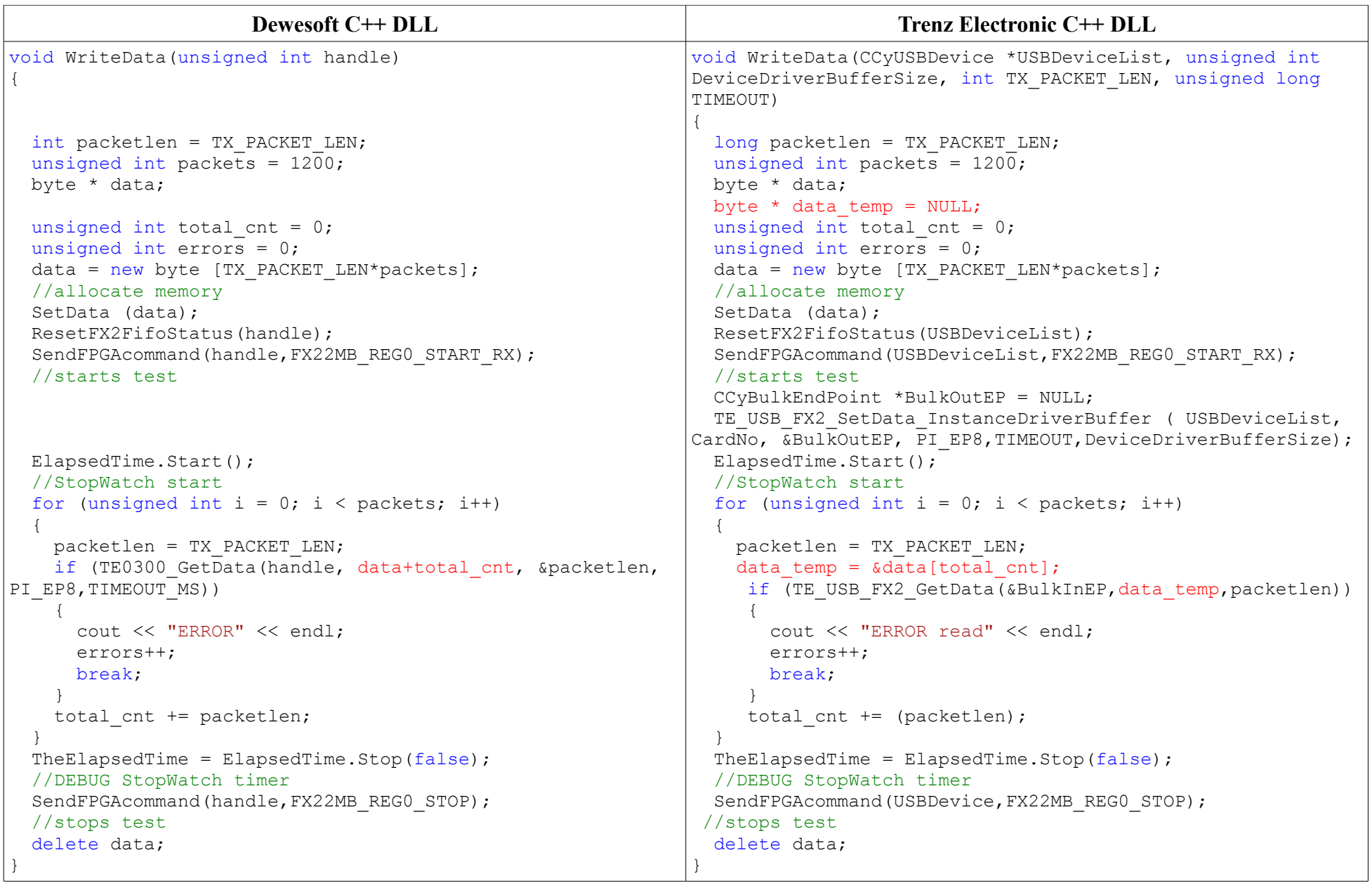

## **3 Document Change History**

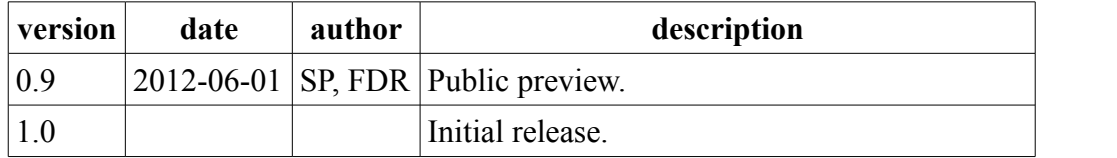